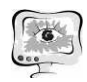

обходимых для устранения неполадок и возвращения среды в штатный режим. В дальнейшем планируется доработка системы диагностики и добавление в нее следующих детекторов: загруженность центрального процессора и использование оперативной памяти общими и отдельными процессами; проверка корректности выполнения плановых заданий операционной системы Windows; проверка корректности запуска служб и программ при перезагрузке серверов; проверка корректности значений параметров, поступающих с источников данных.

## Литература

1. Официальный сайт программного «Инфоконт» комплекса [Электронный ресурс]. -URL: https://www.infocont.ru/ (дата обращения  $14.02.2017$  r.).

А.А. Булаев, А.А. Смагин, С.В. Липатова

## СИСТЕМА АВТОМАТИЗИРОВАННОГО ПРОЕКТИРОВАНИЯ И МОДЕЛИРОВАНИЯ ЗД ГИС

(Ульяновский государственный университет)

Особенностями перехода от проектирования 2D ГИС к проектированию ЗD ГИС является то, что функционирование 3D-систем в отличие от первых может включать в себя выполнение таких операций как:

обработка динамических трёхмерных изображений;

преобразование растровых изображений в векторные графические модели с учетом рельефа местности;

- построение 3D моделей объектов или местности;
- аналитическая обработка моделей текстур и рельефа ГИС;  $\frac{1}{2}$
- аналитическая обработка геоданных с учётом рельефа.

Любая ГИС взаимодействует с особым видом данных - пространственными данными, состоящими из координатных (метрических) и атрибутивных (семантических) данных.

Средства проектирования 2D ГИС являются ограниченными, например, недостаточно хорошо отображают динамический аспект ситуационной обстановки и не поддерживают работу с современными спутниковыми трехмерными картами.

Один из известных подходов к проектированию ГИС, в том числе и 3D ГИС, основан на использовании ядра и наращивании его дополнительными модулями [1]. Такой подход реализует одна из ведущих фирм на российском рынке ГИС - КБ "Панорама" [2], но при этом требуется построение интерфейса по преобразованию базового комплекта вручную, что является не всегда тривиальной задачей.

Большинство известных геоинформационных систем является заказными платными разработками, цены на которые достигают нескольких сотен тысяч

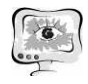

рублей за одну рабочую станцию, и пользователи таких систем имеют ограниченные возможности редактирования ГИС и доработки в соответствии с необходимостью решения дополнительных задач.

При разработке ЗD ГИС имеется возможность автоматизировать некоторые этапы и процессы их проектирования, к которым относятся:

- базы данных свободно-распространяемых библиотек;
- базы данных 3D моделей объектов окружающей обстановки;
- базы данных текстур и рельефа;
- базы данных алгоритмов проектирования ЗD ГИС;
- набор моделей ситуаций и обстановок.

В рамках данной работы предлагается CASE-средство для проектирования ЗD ГИС, поддерживающее перечисленные выше возможности и построенное на базе свободно распространяемых ресурсов (Рис. 1).

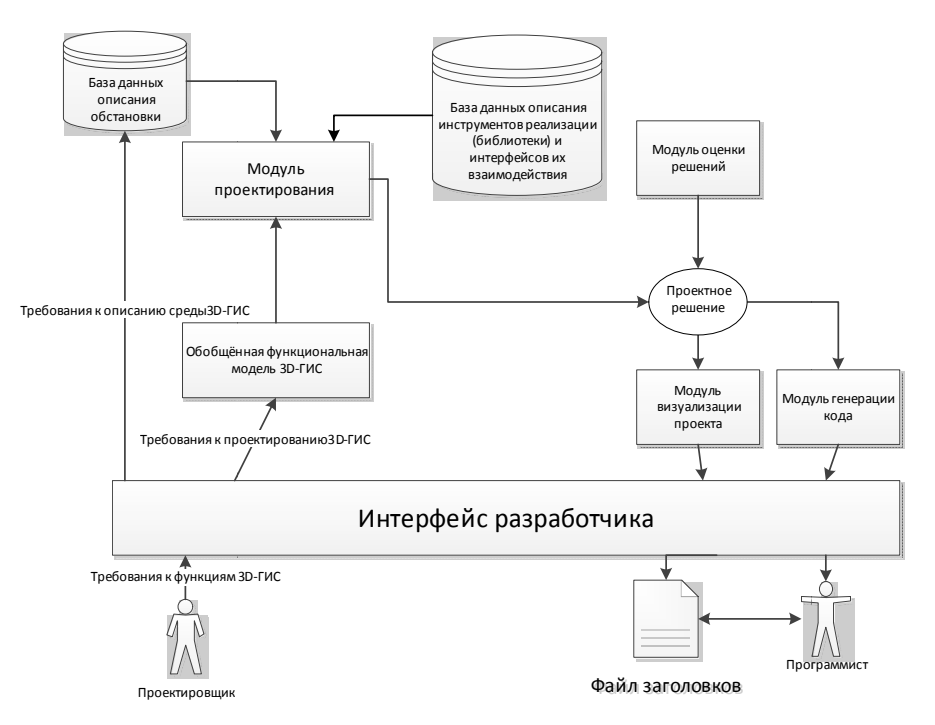

Рис. 1. Структура CASE-средства проектирования 3D ГИС

Структурно CASE-средство представляет собой трехуровневую систему. Первый уровень - уровень хранения данных - содержит базу данных описания обстановки и базу данных инструментов реализации, которые строятся на основе реляционных моделей представления данных.

Эти модели используются для описания функций и объектов проектируемой ЗD ГИС; на уровне представления информации находится интерфейс разработчика, который позволяет использовать модели и предоставляет проектировщику средства для формализации функциональных требований. Также с помощью этого интерфейса проектировщик и программист могут получать доступ к результатам проектирования, а именно: просматривать проектные ре-

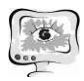

шения в виде диаграмм и получать файлы заголовков на выбранном языке программирования [3].

На втором уровне - уровне бизнес-логики - находятся функциональные модули проектирования, которые позволяют на основе пересечения множеств функций обобщенной функциональной модели ЗD ГИС и функций, описанных проектировщиком, определять доступные для данного проекта библиотеки, а на основе описания библиотек на уровне хранения в модуле проектирования формировать проектные решения.

К проектным решениям относятся:

структурная модель, в которой библиотеки объединяются в функциональные подсистемы и обозначаются модули, требуемые для собственной разработки, и с учётом выбранных библиотек определяется архитектура (клиент-серверная, web-сервис-ориентированная и т. д.) 3D ГИС;

функциональная модель проектируемой ЗD ГИС на основе требований проектировщика может быть представлена в виде дерева функций или в виде диаграммы UML прецедентов использования;

диаграмма интерфейсов, которая описывает схему API между свободно распространяемыми библиотеками и собственными разработками в виде лиаграмм классов UML.

CASE-средство может сформировать несколько вариантов проектных решений, которые ранжируются в модуле оценки решений по следующим критериям: количество строк кода в библиотеке, количество связей между библиотеками, однородность технологий разработки (языка описания, протоколов взаимодействия, архитектуры и т. д.).

На третьем уровне - уровне представления - находятся интерфейс разработчика и модуль визуализации. На базе полученных оценок пользователь может выбрать лучшее для него проектное решение и просмотреть его в виде диаграмм в модуле визуализации, а также на базе диаграммы классов получить заголовочные файлы с помощью модуля генерации кода.

Предлагаемое CASE-средство может осуществлять информационную поддержку проектировщику и разработчику на этапах анализа и проектирования ЗD ГИС, а файлы заголовков являются результатом проектирования, используемым на этапе реализации ЗD ГИС.

CASE-средство 3D ГИС выполняет две основные задачи:

проектирование ядра ЗD ГИС;

проектирование проектных решений ЗD ГИС на базе выбранного ядра.

На этапе проектирования ядра ЗD ГИС проектировщику необходимо указать несколько критериев, на основе которых CASE-средство предложит набор подходящих ядер ЗD ГИС.

Критерии ядра 3D ГИС: тип 3D ГИС, платформа (Windows, Linux, Mac (файл-серверная, **OS**  $\overline{\mathbf{M}}$ архитектура клиент-серверная, сервис-Т.Д.), ориентированная и др.), язык разработки.

Важным критерием при проектировании ядра является выбор типа разрабатываемой ЗD ГИС. В зависимости от выбранного типа ЗD ГИС выделяются два вида ядер: базовое ядро и специализированное ядро.

Базовые ядра содержат только те функции, которые необходимы для разработки любой ЗD ГИС. Специализированные ядра ЗD ГИС имеют набор библиотек с функциями по реализации ЗD ГИС в конкретной области применения, например, геологическая ГИС, метеоГИС, архитектурная ГИС и т.д. После выбора типа ядра ЗD ГИС проектировщик может задать остальные критерии ядра.

Следующим шагом проектирования является выбор функций и объектов проектируемой ЗD ГИС.

После определения всех необходимых данных CASE-средство генерирует перечень проектных решений, готовых к реализации. При этом проектное решение включает в себя модели ЗD ГИС (структурная, функциональная, брокерная, модель проекций и т.д.) и диаграммы (диаграмма классов, диаграмма прецедентов и т.д.), а также исходные коды файлов заголовков.

Интерфейс CASE-средства 3D ГИС представляет собой панель инструментов с возможностью задания функций и объектов (местность, объекты, ситуации) ЗD ГИС, языка программной реализации ЗD ГИС, поддерживаемых платформ и генерируемых для проектных решений моделей.

Из всего множества сгенерированных проектных решений формируется перечень, каждое из них удовлетворяет заданным характеристикам ЗD ГИС. Проектировщик имеет возможность просмотра моделей и диаграмм любого проектного решения, а также получения информации по ним для выбора наиболее оптимального проектного решения.

С помощью предложенного CASE-средства разработана система моделирования ЗD ГИС отображения ситуационной обстановки, которая позволяет визуально оценивать проектные решения, генерируемые CASE-средством, а также моделировать разнообразные статические и динамические ситуации с использованием растровых (GeoTIFF, PNG, JPG) и векторных (KML, S57, SHAPE) карт и нанесением 3D моделей реальных объектов. Система может работать в режимах введения входных данных вручную оператором ЗD ГИС, в виде XMLфайла и по UDP порту.

CASE-средство разработано на языке программирования Python, система моделирования 3D ГИС в среде разработки Qt на языке программирования С++. Обе системы поддерживают кроссплатформенное использование.

## Литература

1. Дышленко С.Г. Трехмерное моделирование в ГИС // Перспективы науки и образования. - 2014. - №2 (8). - С. 28-34.

2. Технология построения инфраструктуры пространственных данных // ГИС ПАНОРАМА - Технологии. 2017. – URL: http://gisinfo.ru/support/tehno.htm

3. Булаев А.А., Липатова С.В., Мерзляков Д.А., Смагин А.А. CASEсредство проектирования ЗD-ГИС на основе свободно распространяемых библиотек // Автоматизация процессов управления. - 2016. - № 2 (44). - С. 35-44.